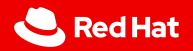

1

# **End-to-End Tests in OpenShift**

Bruno Barcarol Guimarães

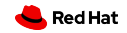

### Overview

# Introduction

Test types

Releases

 $\begin{array}{c} 2 \\ | \end{array}$ 

Input images

Image pipeline

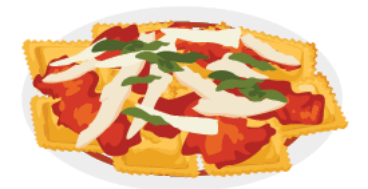

### **Ravioli code**

Isolated bits of code that resemble ravioli. These are easy to understand individually but-taken as a groupadd to the app's call stack and complexity.

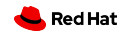

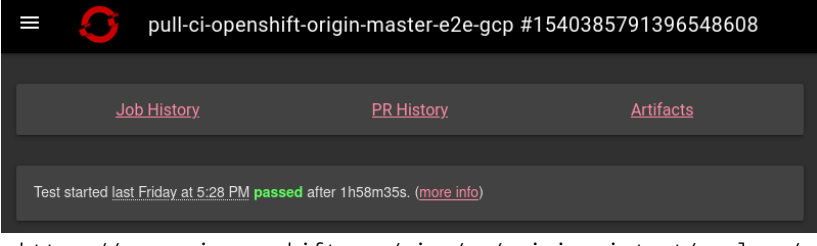

https://prow.ci.openshift.org/view/gs/origin-ci-test/pr-logs/ pull/27275/pull-ci-openshift-origin-master-e2e-gcp/ 1540385791396548608

https://gcsweb-ci.apps.ci.l2s4.p1.openshiftapps.com/gcs/origin-ci-test/pr-logs/pull/27275/ pull-ci-openshift-origin-master-e2e-gcp/1540385791396548608/prowjob.json\*

command:

- ci-operator

args:

- --gcs-upload-secret=/secrets/gcs/service-account.json
- --image-import-pull-secret=/etc/pull-secret/.dockerconfigjson
- --lease-server-credentials-file=/etc/boskos/credentials
- --report-credentials-file=/etc/report/credentials
- --secret-dir=/secrets/ci-pull-credentials
- --secret-dir=/usr/local/e2e-gcp-cluster-profile
- --target=e2e-gcp

```
* how-tos: document artifacts directory #266 — openshift/ci-docs
```
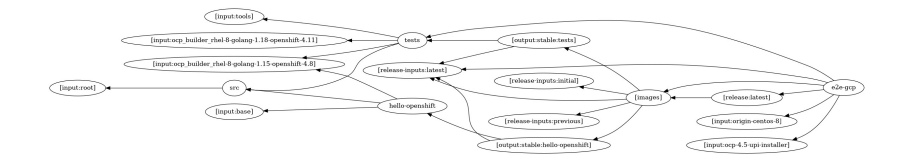

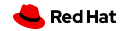

7

https://github.com/openshift/release/blob/master/ci-operator/ config/openshift/origin/openshift-origin-master.yaml

tests: - as: e2e-gcp steps: cluster\_profile: gcp-openshift-gce-devel-ci-2 workflow: openshift-e2e-gcp-loki

# **Test types**

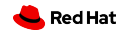

Test types

ibid

9

```
- as: verify-deps
 commands: make verify-deps …
 container:
   from: src
```
…/openshift-origin-release-3.11.yaml

```
- as: e2e-gcp
  commands: … run-tests
  openshift_ansible:
   cluster_profile: gcp
```
### Test types

# https://github.com/openshift/ci-tools/blob/master/ pkg/api/types.go

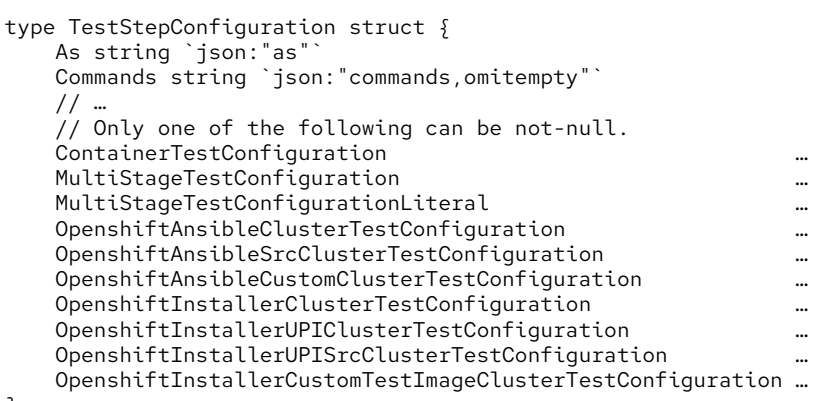

}

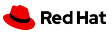

```
// Only one of the following can be not-null.
ContainerTestConfiguration \
    *ContainerTestConfiguration \
    `json:"container,omitempty"`
// …
```
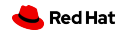

# type ContainerTestConfiguration struct { From PipelineImageStreamTagReference MemoryBackedVolume \*MemoryBackedVolume Clone \*bool

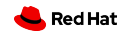

type TestStepConfiguration struct { As string Commands string Cluster Cluster Secret \*Secret Secrets []\*Secret Cron \*string Interval \*string ReleaseController bool Postsubmit bool ClusterClaim \*ClusterClaim RunIfChanged string Optional bool SkipIfOnlyChanged string Timeout \*prowv1.Duration // …

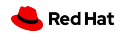

```
- as: e2e-gcp
 commands: … run-tests
 openshift_ansible:
    cluster_profile: gcp
```
args:

- --image-import-pull-secret=/etc/pull-secret/.dockerconfigjson
- --report-credentials-file=/etc/report/credentials
- --secret-dir=/usr/local/e2e-gcp-periodic-cluster-profile
- --target=e2e-gcp-periodic
- --template=/usr/local/e2e-gcp-periodic
- --gcs-upload-secret=/secrets/gcs/service-account.json command:
- ci-operator

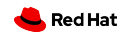

## volumeMounts:

- mountPath: /usr/local/e2e-gcp-periodic name: job-definition subPath: cluster-launch-e2e.yaml
- volumes:
- configMap:

```
name: prow-job-cluster-launch-e2e
name: job-definition
```
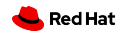

Test types / template

16

https://github.com/openshift/release/tree/master/ ci-operator/templates

```
ci-operator/templates/
   master-sidecar-3.yaml
   master-sidecar-4.4.yaml
   openshift/
        installer/
           cluster-launch-installer-custom-test-image.yaml
            cluster-launch-installer-e2e.yaml
           cluster-launch-installer-libvirt-e2e.yaml
           cluster-launch-installer-metal-e2e.yaml
            cluster-launch-installer-openstack-e2e.yaml
            cluster-launch-installer-openstack-upi-e2e.yaml
            cluster-launch-installer-src.yaml
           cluster-launch-installer-upi-e2e.yaml
        openshift-ansible/
           cluster-launch-e2e-openshift-ansible.yaml
            cluster-launch-e2e.yaml
            cluster-scaleup-e2e-40.yaml
```
Test types / template

17

…/openshift/installer/cluster-launch-installer-e2e.yaml

```
kind: Template
apiVersion: template.openshift.io/v1
parameters:
- name: JOB_NAME
  required: true
- name: JOB_NAME_SAFE
  required: true
# …
```
objects:

- # We want the cluster to be able to access
- # these images
- kind: RoleBinding apiVersion: authorization.openshift.io/v1 metadata: name: \${JOB\_NAME\_SAFE}-image-puller

```
namespace: ${NAMESPACE}
```
# …

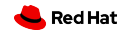

```
# The e2e pod spins up a cluster, runs e2e tests,
# and then cleans up the cluster.
- kind: Pod
  apiVersion: v1
  metadata:
    name: ${JOB_NAME_SAFE}
    namespace: ${NAMESPACE}
```
# …

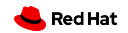

```
containers:
# Once the cluster is up, executes shared tests
- name: test
# …
# Runs an install
- name: setup
# …
# Performs cleanup of all created resources
- name: teardown
# …
```
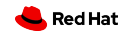

parameters:

### # …

- name: IMAGE\_FORMAT
- name: IMAGE\_INSTALLER required: true
- name: IMAGE\_TESTS required: true

 $#$ 

```
- name: RELEASE IMAGE LATEST
 required: true
```
# …

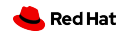

- $\blacktriangleright$  test definition
- $\blacktriangleright$  test phases
	- ▶ pre
	- ▶ test
	- ▶ post
- $\blacktriangleright$  step registry
	- ▶ references
	- $\blacktriangleright$  chains
	- ▶ workflows
	- ▶ observers
- ▶ container image
- ▶ parameters
- $\blacktriangleright$  dependencies
- $\blacktriangleright$  credentials
- ▶ leases

▶ …

▶ overriding

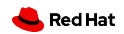

type MultiStageTestConfiguration struct { ClusterProfile ClusterProfile Pre []TestStep Test []TestStep Post []TestStep Workflow \*string Environment TestEnvironment Dependencies TestDependencies DNSConfig \*StepDNSConfig Leases []StepLease AllowSkipOnSuccess \*bool AllowBestEffortPostSteps \*bool Observers \*Observers DependencyOverrides DependencyOverrides

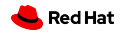

type MultiStageTestConfigurationLiteral struct { ClusterProfile ClusterProfile Pre []LiteralTestStep Test []LiteralTestStep Post []LiteralTestStep Environment TestEnvironment Dependencies TestDependencies DNSConfig \*StepDNSConfig Leases []StepLease AllowSkipOnSuccess \*bool AllowBestEffortPostSteps \*bool Observers []Observer DependencyOverrides DependencyOverrides Timeout \*prowv1.Duration

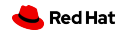

```
type LiteralTestStep struct {
    As string
    From string
    FromImage *ImageStreamTagReference
    Commands string
    Resources ResourceRequirements
    Timeout *prowv1.Duration
    GracePeriod *prowv1.Duration
    Credentials []CredentialReference
    Environment []StepParameter
    Dependencies []StepDependency
```
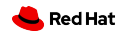

```
DNSConfig *StepDNSConfig
Leases []StepLease
OptionalOnSuccess *bool
BestEffort *bool
Cli string
Observers []string
RunAsScript *bool
```
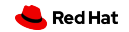

```
type TestStep struct {
    *LiteralTestStep
    Reference *string
    Chain *string
}
```
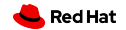

tests:

- as: multi-stage steps: # …
- as: multi-stage-literal literal\_steps: # …

```
$ JOB_SPEC=… ci-operator
$ ci-operator --config …
$ ci-operator --unresolved-config …
$ CONFIG_SPEC=… ci-operator …
$ UNRESOLVED_CONFIG=… ci-operator …
```
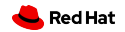

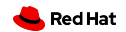

```
Releases
```

```
https://github.com/openshift/ci-tools/blob/master/
pkg/api/types.go
```

```
type ReleaseBuildConfiguration struct {
    Metadata Metadata
    InputConfiguration
    // …
}
type InputConfiguration struct {
    // …
    Releases map[string]UnresolvedRelease
}
```

```
type UnresolvedRelease struct {
    // Integration describes an integration stream
    // which we can create a payload out of
    Integration *Integration
    // Candidate describes a candidate release
    // payload
    Candidate *Candidate
    // Prerelease describes a yet-to-be released
    // payload
    Prerelease *Prerelease
    // Release describes a released payload
    Release *Release
```
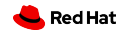

```
type Candidate struct {
    Product ReleaseProduct
    Architecture ReleaseArchitecture
    Stream ReleaseStream
    Version string
    Relative int
}
type Prerelease struct {
    Product ReleaseProduct
```

```
Architecture ReleaseArchitecture
VersionBounds VersionBounds
```
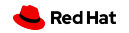

```
pkg/release/
    candidate/
        client.go
        types.go
    client.go
    config/
        client.go
        config.go
    official/
        client.go
        types.go
    prerelease/
        client.go
```
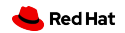

- ▶ candidate / prerelease
	- ▶ https://amd64.ocp.releases.ci.openshift.org
	- $\blacktriangleright$  release controller
- ▶ release

- ▶ https://api.openshift.com/api/upgrades\_info/v1/graph
- $\blacktriangleright$  cincinnati

```
releases:
  initial:
    integration:
      name: "4.10"
      namespace: ocp
  latest:
    integration:
      include_built_images: \
        true
      name: "4.10"
      namespace: ocp
```
- ▶ ReleaseImagesTagStep
	- ▶ source *→* destination ImageStream
	- ▶ \$namespace/\$name *→* ci-op-\*/stable\*
- ▶ AssembleReleaseStep
	- ▶ ImageStream *→* release payload
	- ▶ stable\* *→* release:\*
	- $\triangleright$  will wait for built images if include\_built\_images

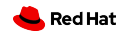

## tag\_specification: namespace: ocp name: "4.10"

- ▶ always initial and latest
- ▶ include built images implicitly for latest
- ▶ ReleaseImagesTagStep (*≈* ReleaseSnapshotStep)
- ▶ RELEASE\_IMAGE\_\*

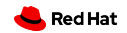

```
$ oc adm release extract \
    --file image-references \
    quay.io/openshift/okd:4.10.0-0.okd-2022-07-09-073606 \
      | yaml
kind: ImageStream
apiVersion: image.openshift.io/v1
metadata:
  name: 4.10.0-0.okd-2022-07-09-073606
  creationTimestamp: 2022-07-10T09:12:53Z
  annotations:
    release.openshift.io/from-image-stream: >
      origin/4.10-2022-07-09-073606
    release.openshift.io/from-release: >
      registry.ci.openshift.org/origin/release:4.10.0-0.…
```
…

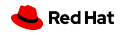

```
spec:
  lookupPolicy:
    local: false
  tags:
  - name: alibaba-cloud-controller-manager
    annotations:
      io.openshift.build.commit.id: 0
      io.openshift.build.commit.ref: release-4.10
      io.openshift.build.source-location: >
        https://github.com/openshift/…
    from:
      kind: DockerImage
      name: quay.io/openshift/okd-content@sha256:…
    generation: null
    importPolicy:
    referencePolicy:
      type: 0
```
…

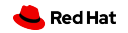

```
releases:
  latest:
    release:
       architecture: amd64
       channel: stable
       version: "4.10"
```
- ▶ candidate / prerelease
- ▶ ImportReleaseStep
	- ▶ release payload *→* ImageStream
	- ▶ \$src *→* release:\*
	- ▶ tags *→* ImageStream
	- ▶ release:\* *→* oc … extract *→* stable\*

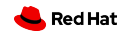

# **Input images**

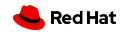

"CI cycle"

- 0. import images / releases
- 1. build images
- 2. execute tests
- 3. promote images
- 4. goto 0

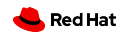

"CI cycle"

-1. ?

- 0. import images / releases
- 1. build images
- 2. execute tests
- 3. promote images
- 4. goto 0

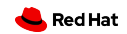

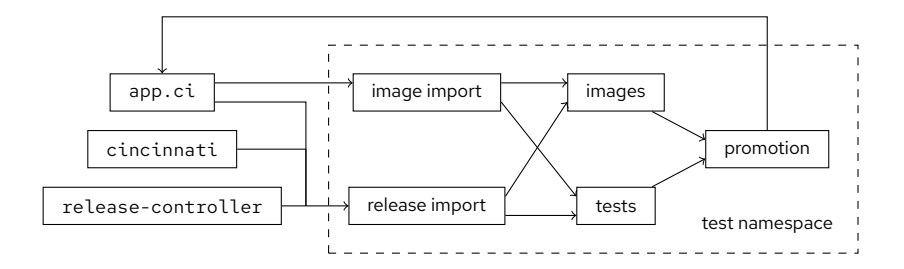

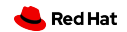

Input images / image mirroring

- ▶ supplemental images
	- ▶ https://github.com/openshift/release/tree/master/ clusters/app.ci/supplemental-ci-images
	- ▶ BuildConfigs
- ▶ image mirroring

- ▶ https://github.com/openshift/release/tree/master/ core-services/image-mirroring
- ▶ Quay/etc. *↔* app.ci
- ▶ ART / OCP builder images
	- ▶ https://docs.ci.openshift.org/docs/architecture/images/
	- ▶ https://github.com/openshift/ocp-build-data.git

Input images / image mirroring

- $\blacktriangleright$  supplemental images
	- ▶ https://github.com/openshift/release/tree/master/ clusters/app.ci/supplemental-ci-images
	- ▶ BuildConfigs
	- ▶ registry.ci.openshift.org/ci/ci-tools-build-root
- ▶ image mirroring

- ▶ https://github.com/openshift/release/tree/master/ core-services/image-mirroring
- ▶ Quay/etc. *↔* app.ci
- ▶ registry.ci.openshift.org/coreos/stream9:9
- ▶ ART / OCP builder images
	- ▶ https://docs.ci.openshift.org/docs/architecture/images/
	- ▶ https://github.com/openshift/ocp-build-data.git
	- ▶ reqistry.ci.openshift.org/ocp/builder:...

Input images / dptp-controller-manager

dptp-controller-manager

- ▶ cmd/dptp-controller-manager/
- ▶ pkg/controller/test-images-distributor/

Input images / dptp-controller-manager

args:

…

- --enable-controller=test\_images\_distributor
- --enable-controller=promotionreconciler
- --enable-controller=serviceaccount\_secret\_refresher
- --enable-controller=testimagestreamimportcleaner

…

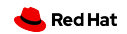

…

- --release-repo-git-sync-path=/var/repo/release
- --kubeconfig-dir=/var/kubeconfigs
- --registry-cluster-name=app.ci
- --testImagesDistributorOptions \
	- .additional-image-stream-tag=ocp/builder:golang-1.10

…

- --testImagesDistributorOptions \ .additional-image-stream-tag= \ ocp/builder:rhel-7-golang-1.11

…

- --testImagesDistributorOptions \ .additional-image-stream-namespace=ci - --testImagesDistributorOptions \
	- .additional-image-stream=rhcos/machine-os-content

…

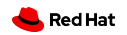

Input images / dptp-controller-manager

47

pkg/api/helper/imageextraction.go

- ▶ TestInputImageStreamsFromResolvedConfig
- ▶ TestInputImageStreamTagsFromResolvedConfig

Input images / image promotion

48

https://prow.ci.openshift.org/view/gs/origin-ci-test/ logs/branch-ci-openshift-ci-tools-master-images/ 1561993456950185984

… Building src Build src succeeded after 4m48s Building bin Build bin succeeded after 25m54s Building determinize-peribolos Building ci-secret-generator Building ci-operator-config-mirror …

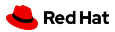

```
…
Build prcreator succeeded after 14m26s
Tagging prcreator into stable
Build private-prow-configs-mirror \
    succeeded after 15m51s
Tagging private-prow-configs-mirror into stable
Promoting tags to ci/${component}:latest: \
    applyconfig, auto-aggregator-job-names, \
    auto-config-brancher, auto-peribolos-sync, \
    auto-sippy-config-generator, …
Ran for 1h7m10s
```
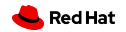

**Image pipeline**

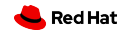

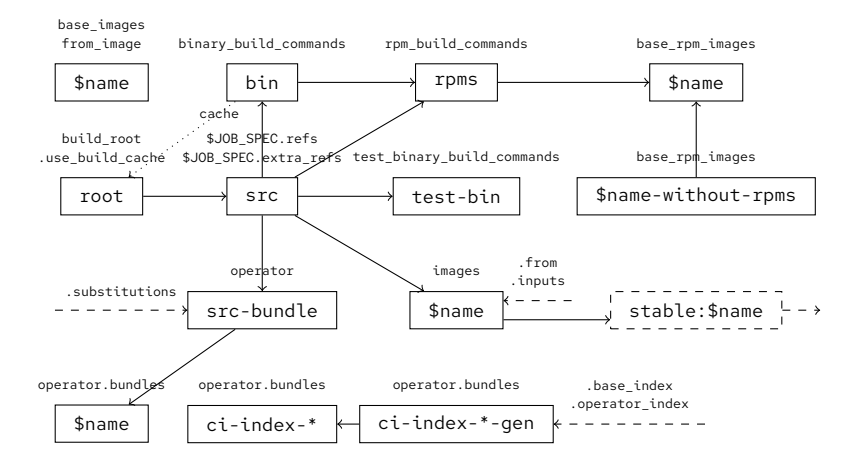

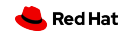

# **Thank you**

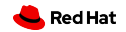